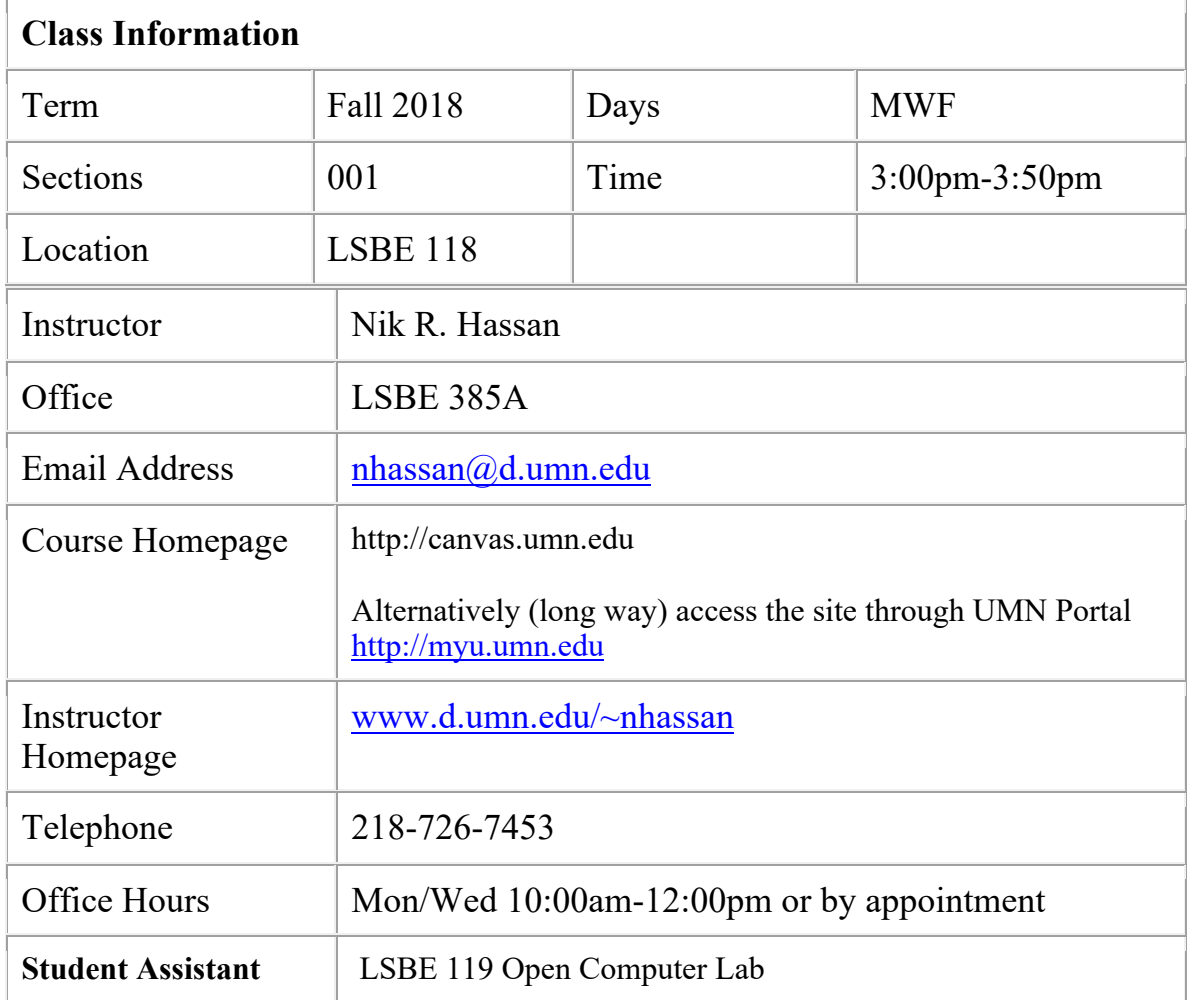

## **MIS 2201 Information Technology in Business**

## **Course Description**

The goal of this course is to demystify information technology (IT) and empower students to be fluent in their IT-related tasks. During the student's college career, such ITrelated tasks include the use of electronic productivity tools, and various problem solving and decision-making applications. This sense of control and confidence with technology provides students with an advantage as they search for employment in the current competitive marketplace. This course is not a word processing, spreadsheet or Internet course, but all the concepts required to confidently use these resources will be introduced in this course. The understanding from this course enables one to "hack" their way as they encounter new technologies. This practice is critical in a business environment especially with the plethora of choices available.

## **Course Resources and Policies**

**Textbooks** Customized Cengage MindTap e-text New Perspectives Collection with class

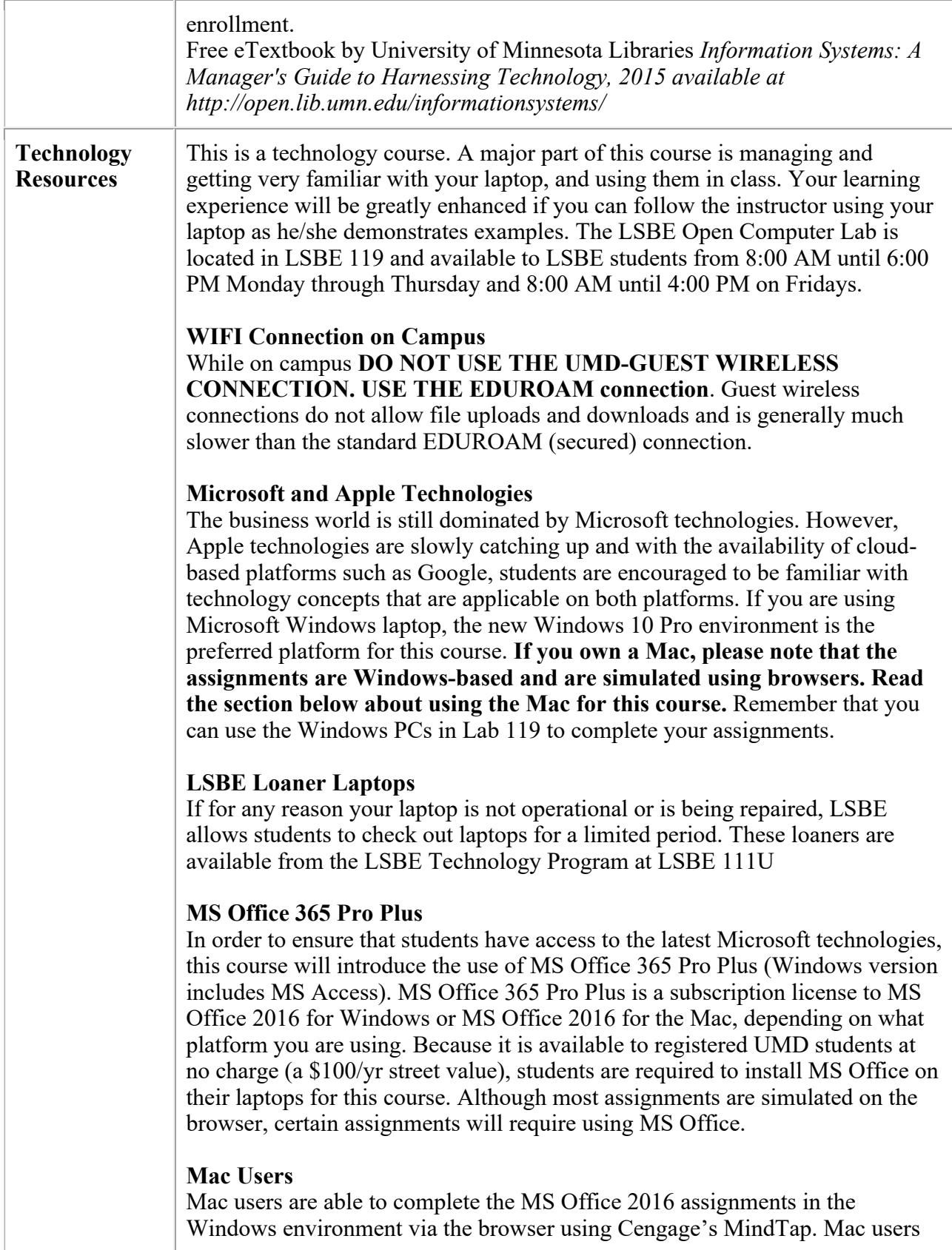

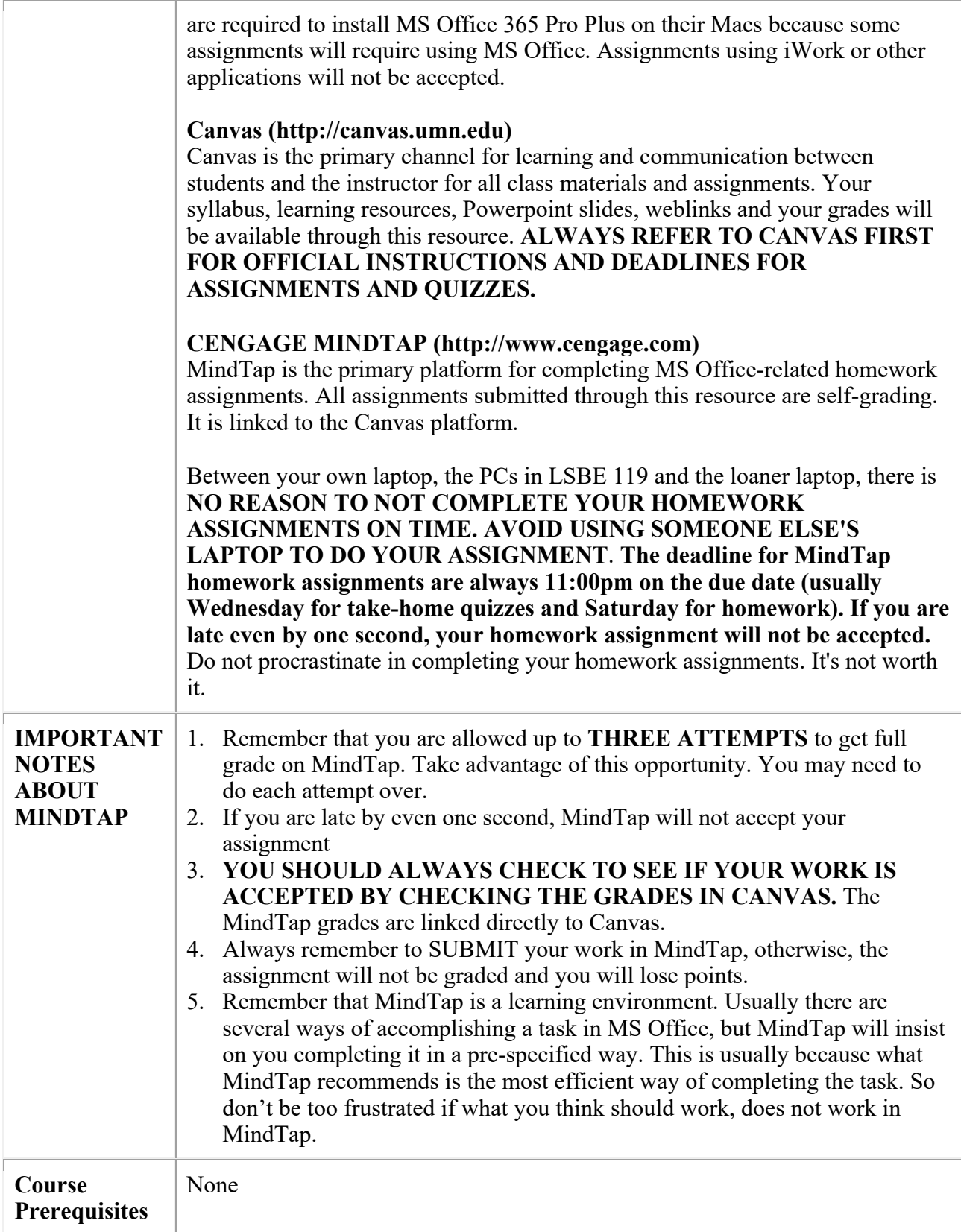

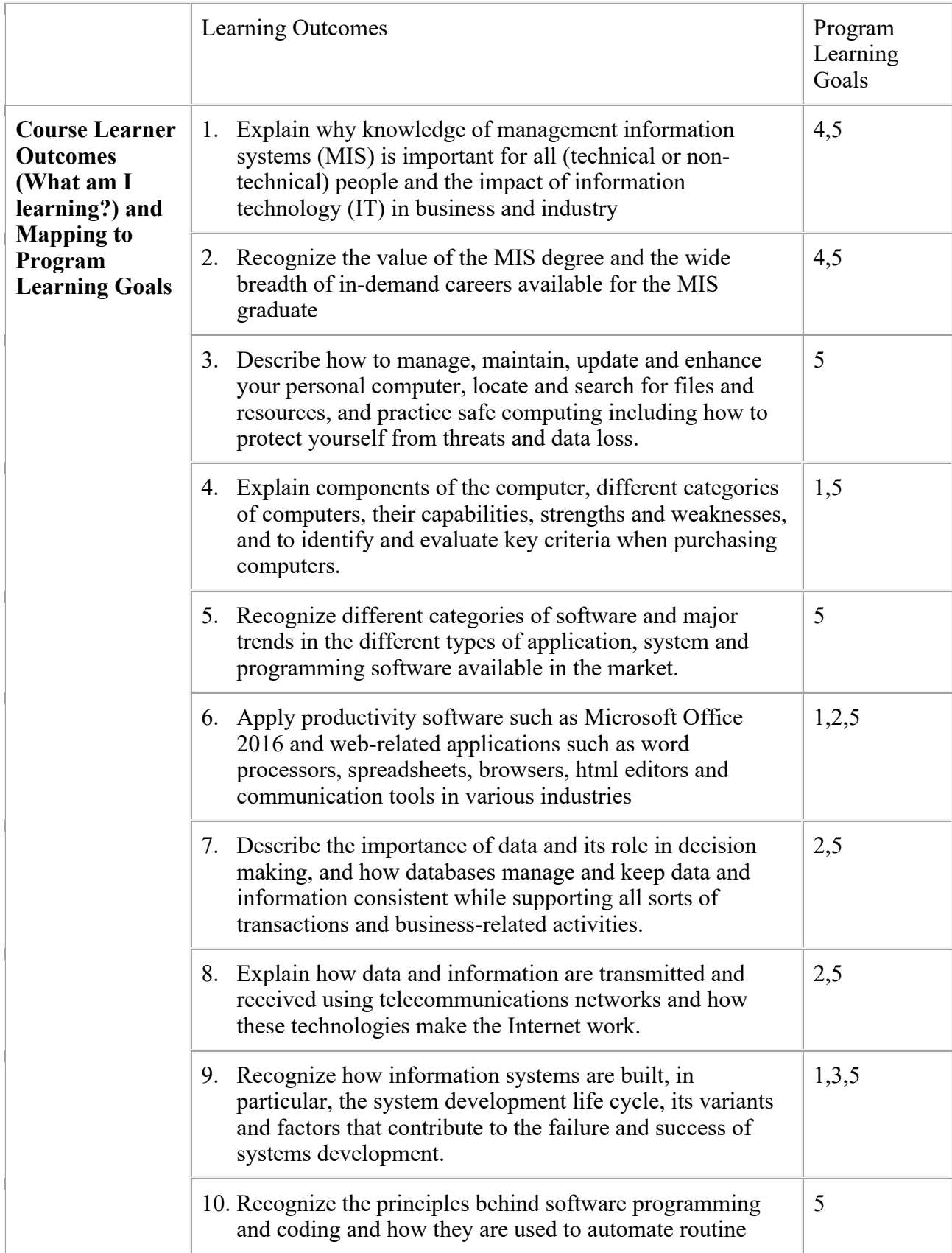

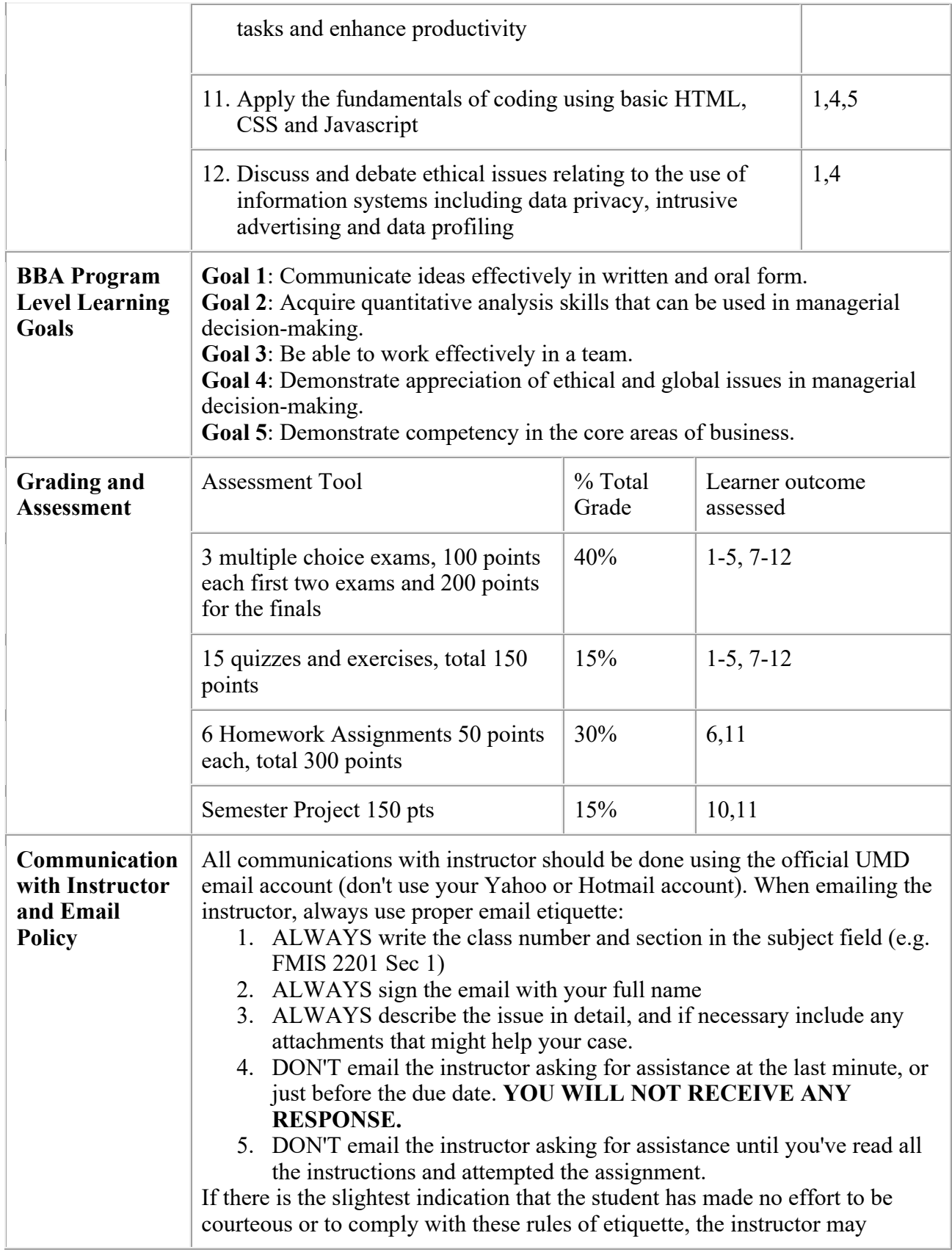

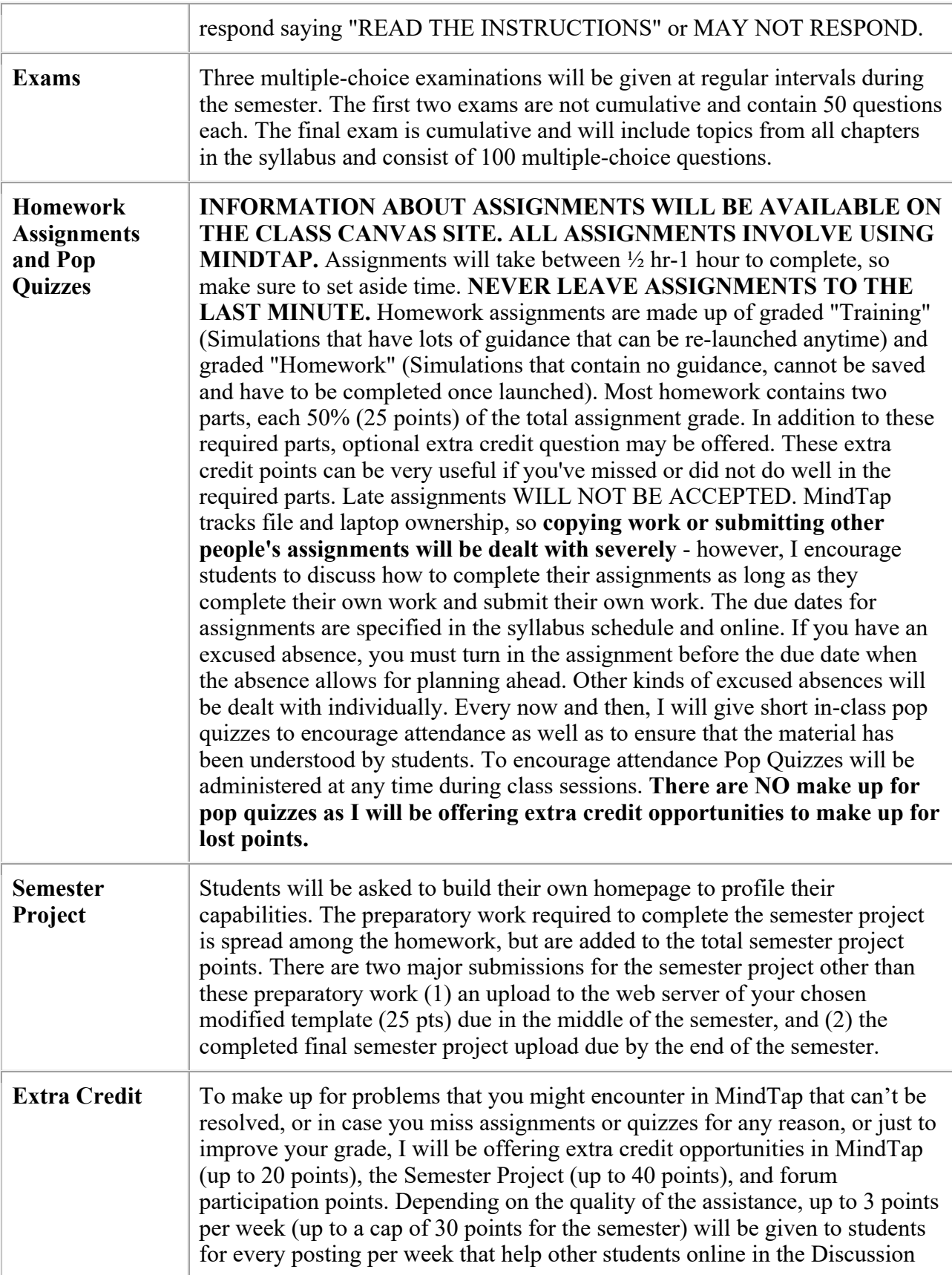

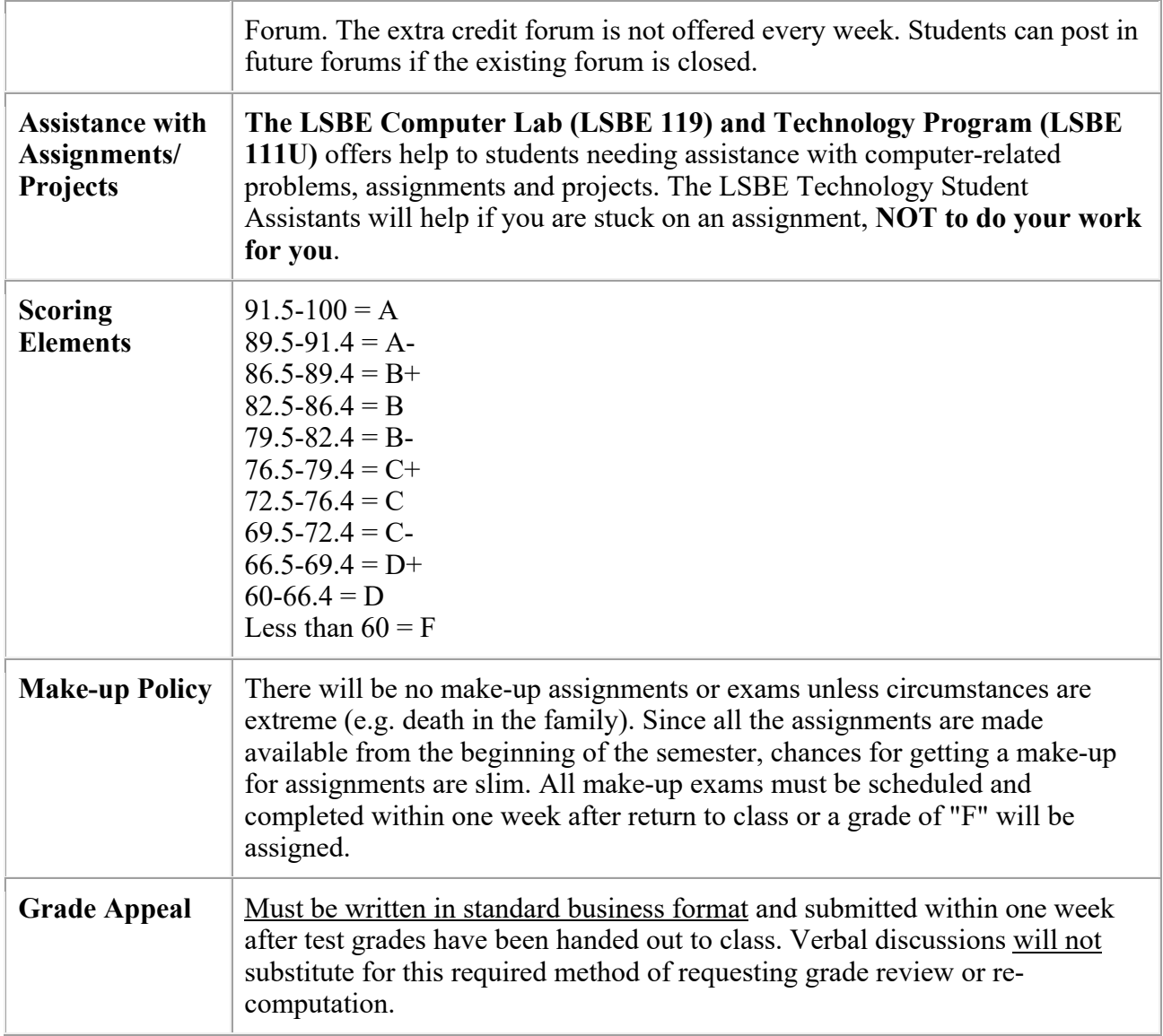

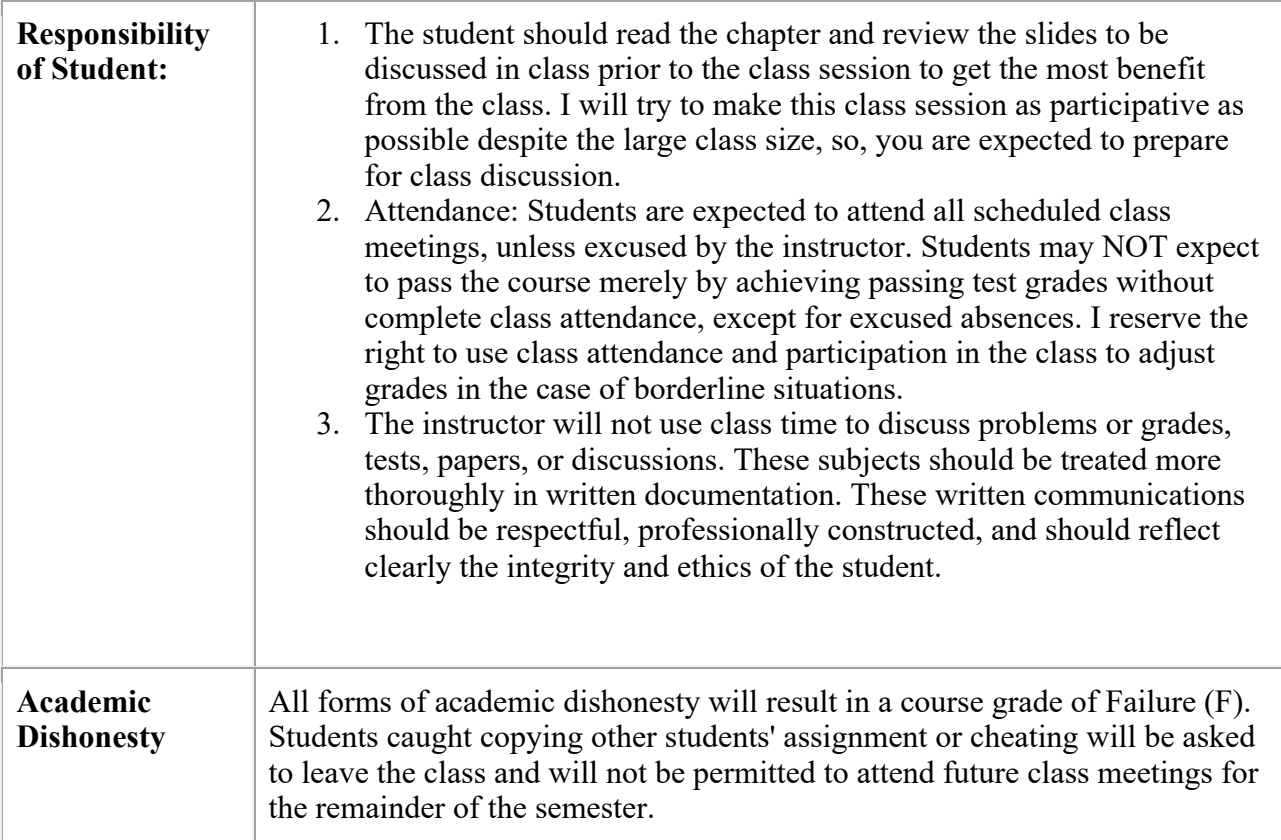

## **Course Schedule**

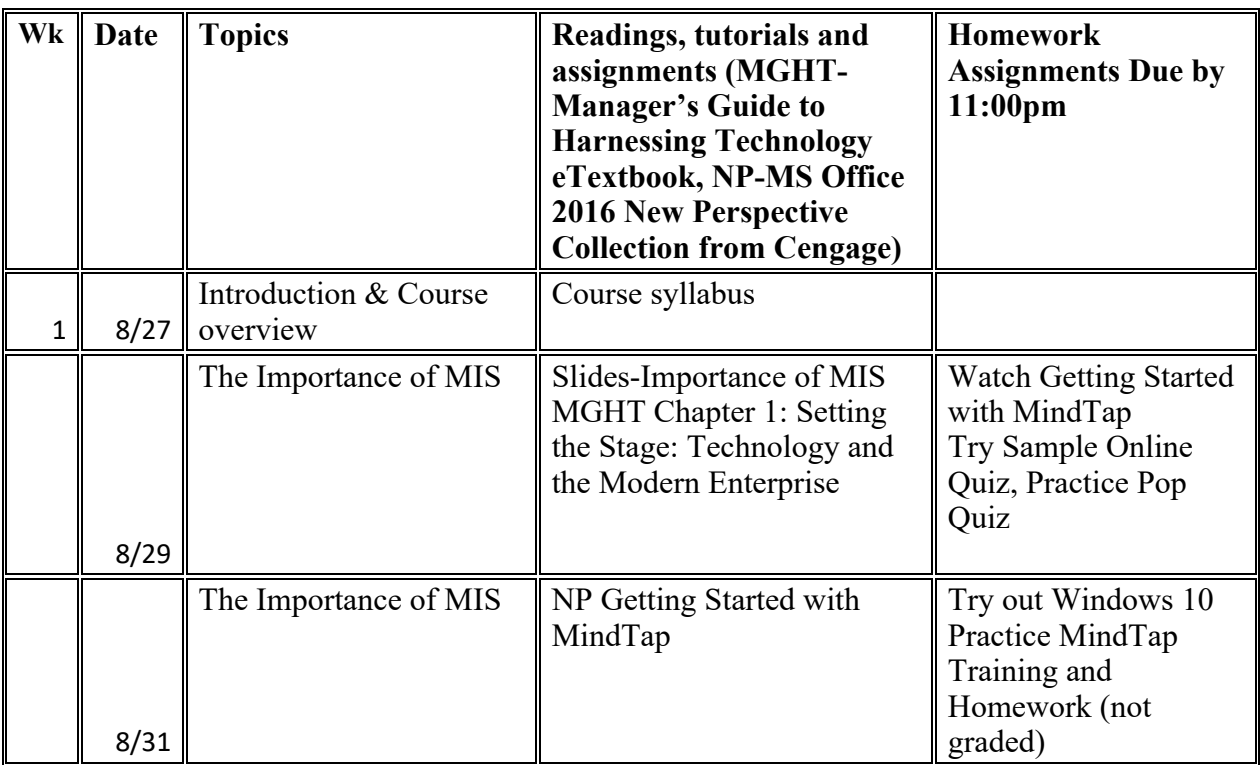

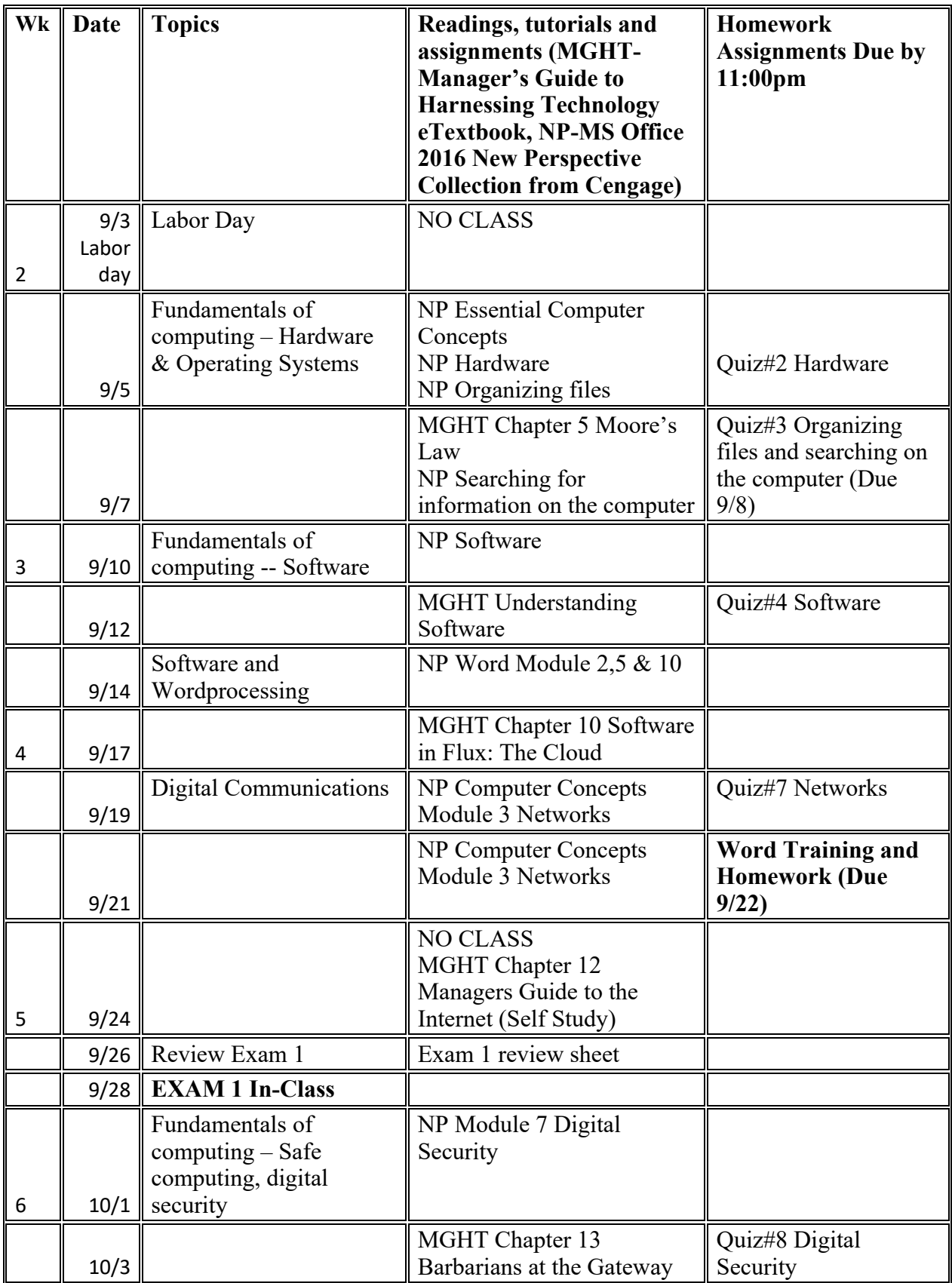

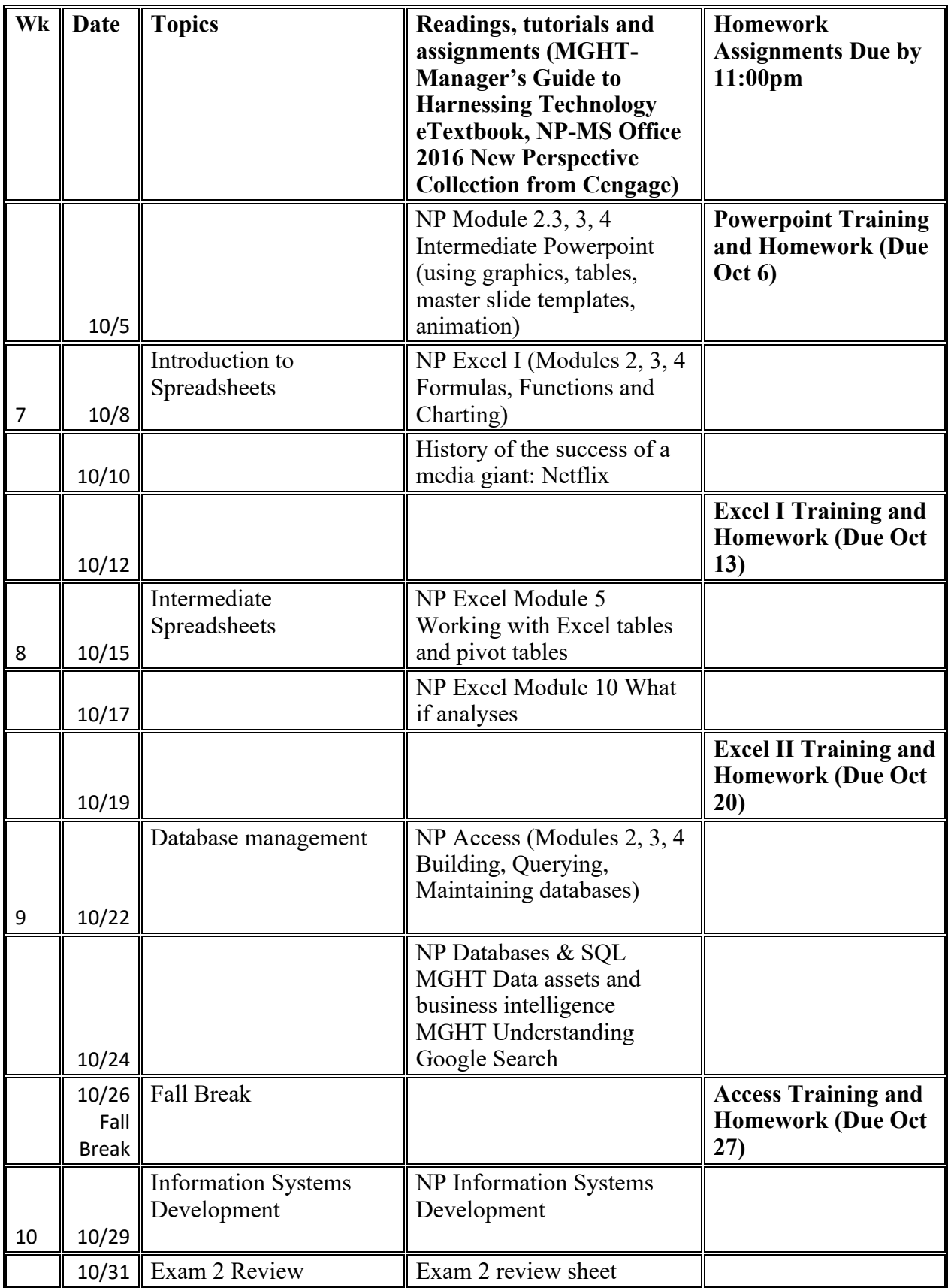

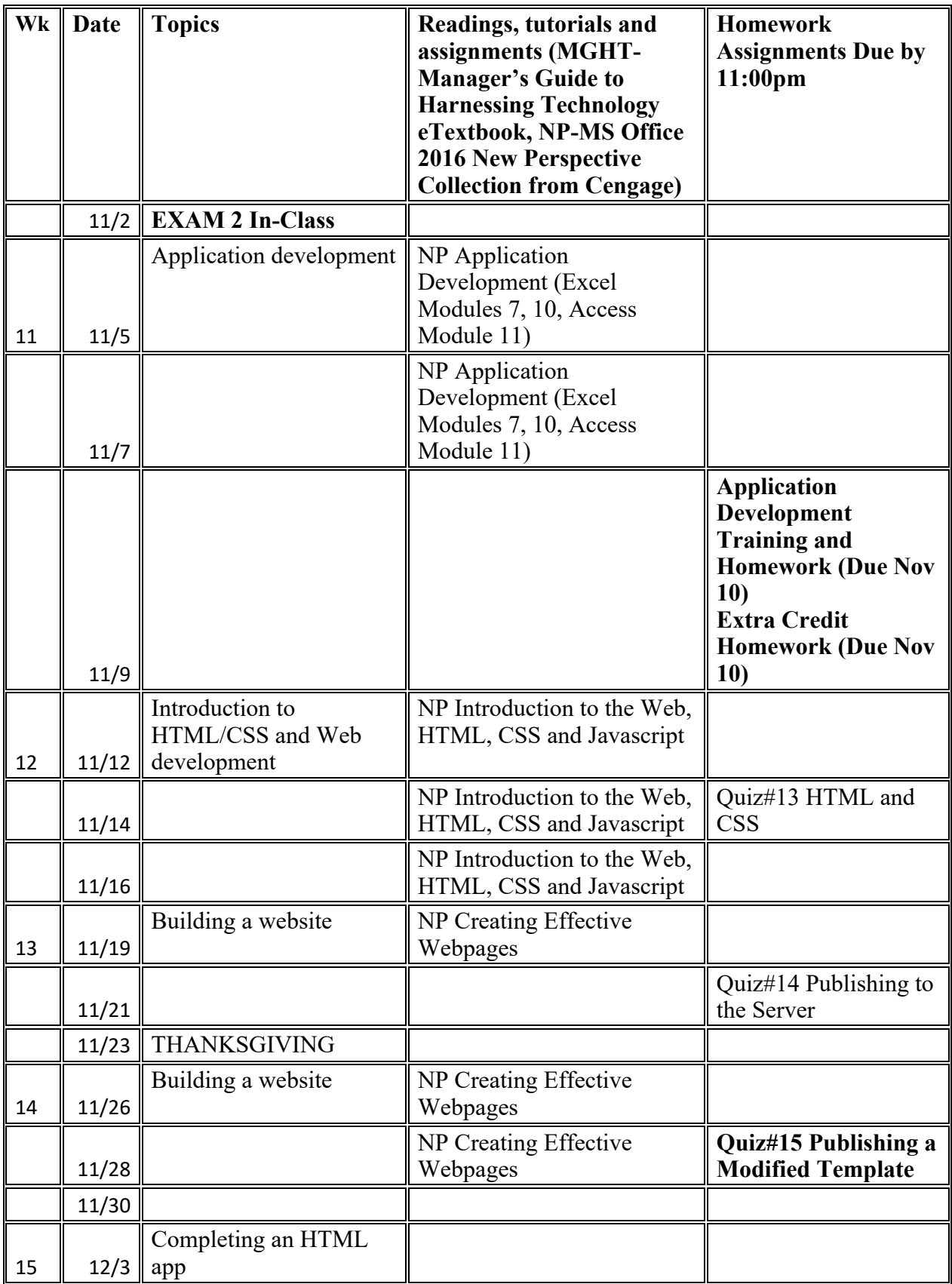

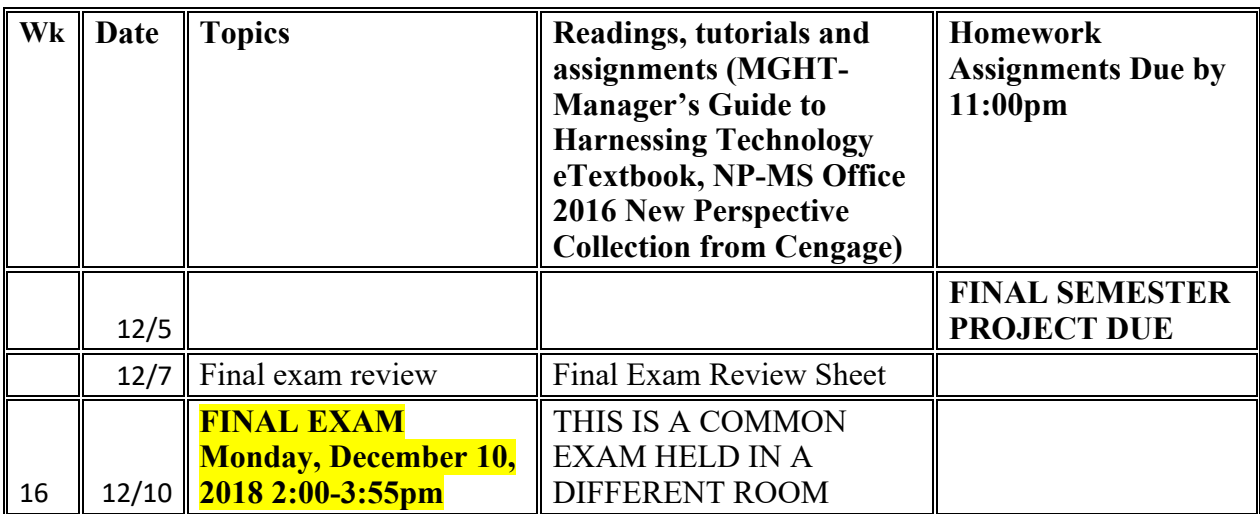

\*\*This schedule is subject to change without notice at the instructor's discretion. Check the online schedule often.